# **Documentation fonctionnelle de PRIM La Plateforme Régionale d'Information pour la Mobilité**

**Mise à jour le 20 mars 2024**

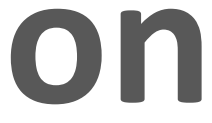

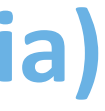

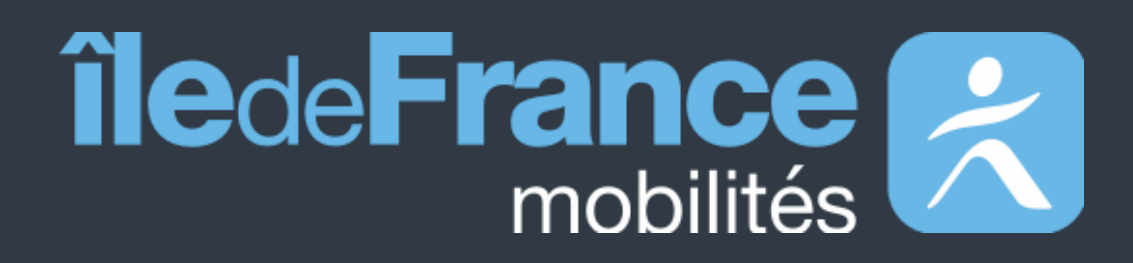

**Prise en main des API Calculateur Île-de-France Mobilités (Navitia)**

# **Sommaire**

### **Préambule 01**

Calculateur Île-de-France Mobilités – Accès générique (Navitia) Calculateur Ile-de-France Mobilités - Messages Info Trafic (Navitia) **02**

**Support utilisateur 04 03 Décommissionnement du coverage « fr-idf » vers un nouveau coverage**

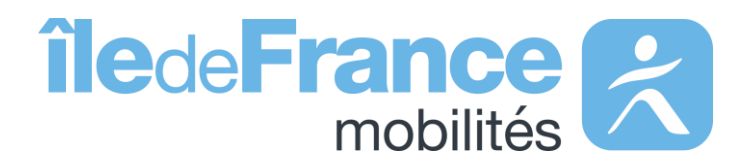

### **Prise en main des API**

**Préambule**

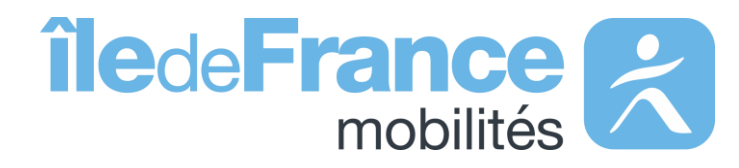

# **Le rôle d'Île-de-France Mobilités**

Elle imagine, organise et finance les transports publics pour tous les Franciliens.

L'établissement est **également garant de la qualité de l'information**  voyageurs délivrée (offre de transport, horaires, tarification et informa **de perturbation)**.

- Un ensemble de services aux voyageurs au travers des sites Web & Mobile;
- De la donnée et des API à destination des développeurs/réutilisateurs à travers le site prim.iledefrance-mobilites.fr

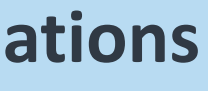

IDF Mobilités dispose actuellement d'un Système d'Information dédié à la collecte, au stockage et à la diffusion des données de Transport Public. Ce SI est **composé d'une quinzaine d'applications** interfacées entre elles qui proposent in fine :

### Île-de-France Mobilités est **l'Autorité Organisatrice de la Mobilité Durable (AOMD)** en Ile-de-France

- La cible métier de l'IV (Information Voyageurs) doit s'inscrire dans **une trajectoire globale** vers le **MaaS (Mobility-as-a-Service)**. Cette étape essentielle consiste à aboutir à la réalisation d'une **Plateforme Régionale d'Information pour la Mobilité (PRIM)** qui :
- Agrège l'ensemble de l'offre IV en matière de services et de données ;
- Alimente plusieurs Front Offices dédiés aux différents publics, prioritairement ceux d'Ile-de-France Mobilités, mais éventuellement aussi à d'autres Front Offices clients.

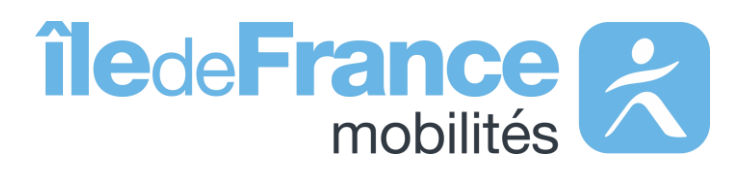

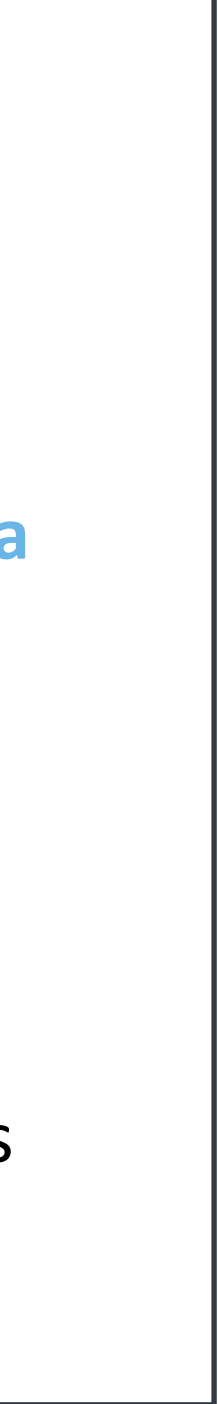

# **Prise en main des API** Calculateur Île-de-France Mobilités – Accès générique (Navitia)

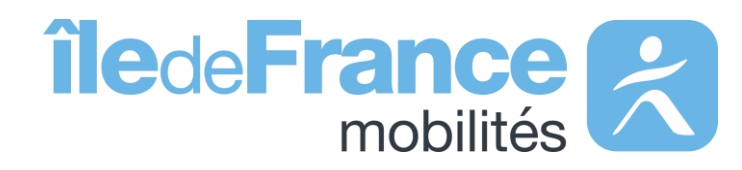

**Prise en main des API : Calculateur Île-de-France Mobilités – Accès générique (Navitia)**

**Calculateur Ile-de-France Mobilités – Accès générique (Navitia)**

 $\bullet\bullet\bullet\bullet$ 

**L'API de recherche d'itinéraires s'appuient sur la technologie Navitia**

**La documentation technique sur Navitia :<https://doc.navitia.io/>**

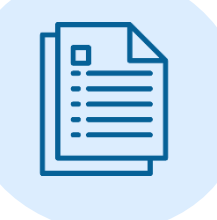

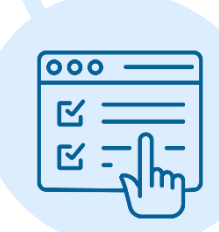

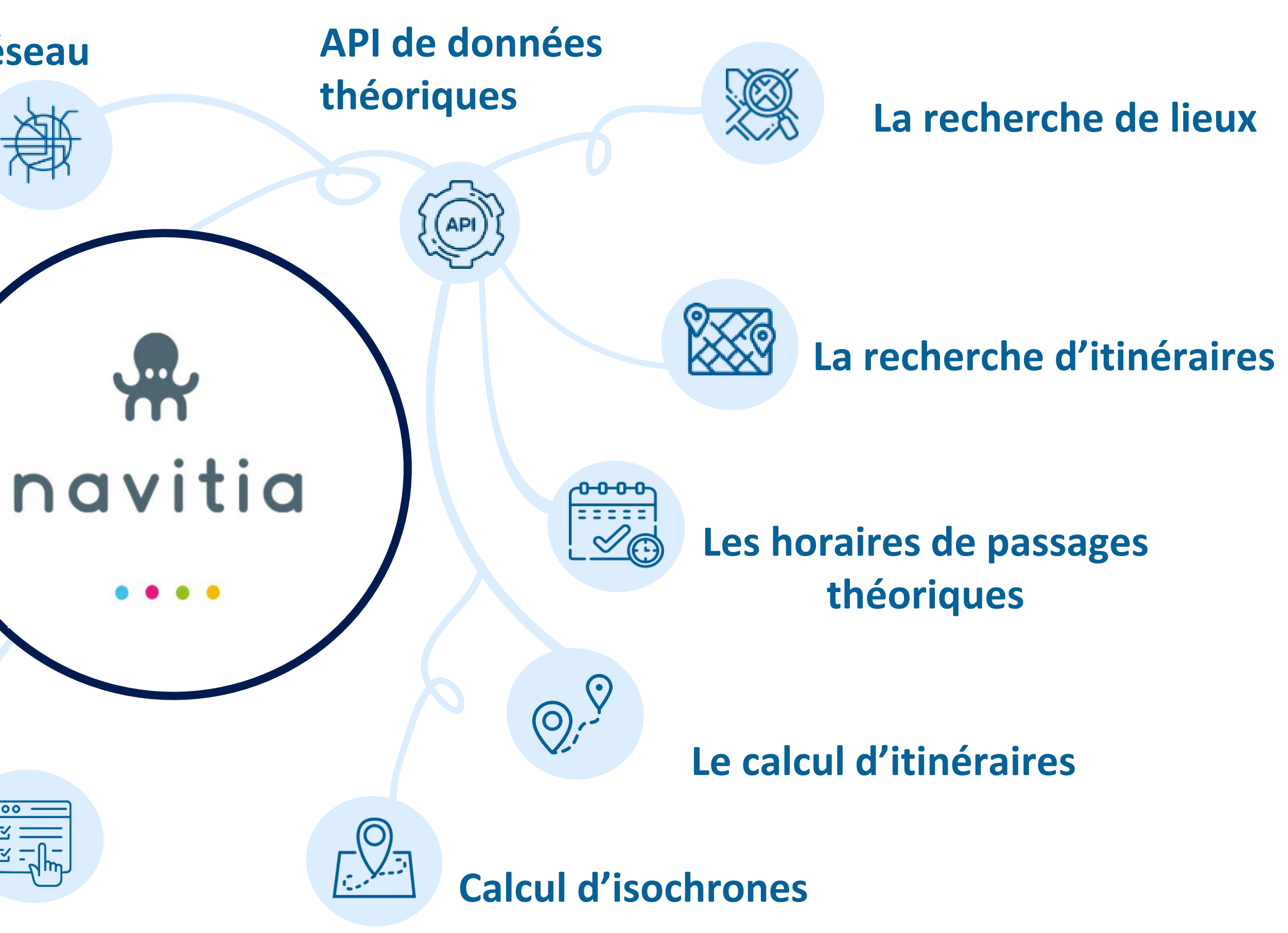

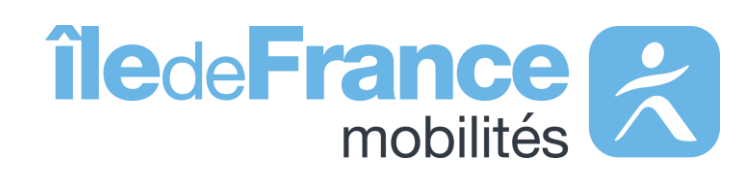

**L'exploration du réseau**

**Qualité des données** 

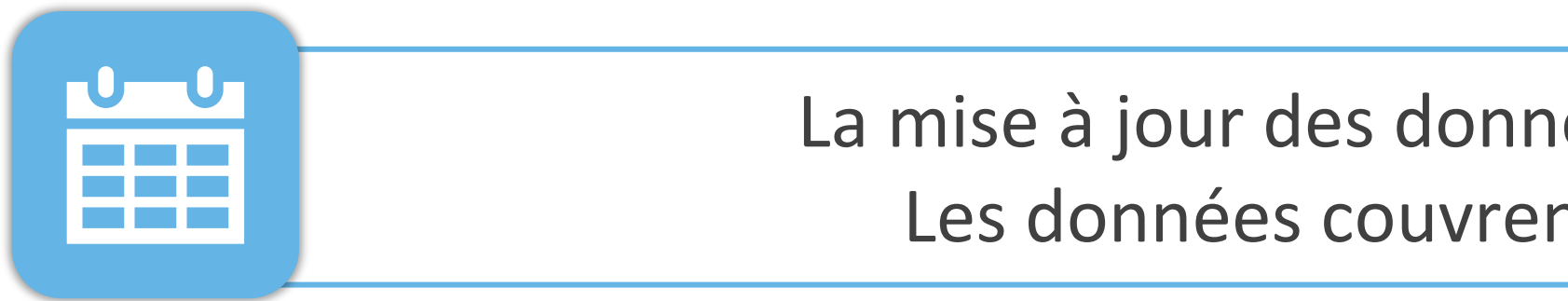

Les horaires des **lignes SNCF incluent les adaptations faites lors de travaux prévus,** ainsi que les substitutions faites en bus (ex : un trajet en bus sera proposé si un tronçon est coupé pour cause de travaux).

Les horaires **des lignes RATP n'incluent pas** en règle générale**, les adaptations faites lors de travaux prévus.**

(ex : Fermeture d'une station de métro).

La mise à jour des données est réalisée **quotidiennement.** . Les données couvrent les **trois prochaines semaines.**

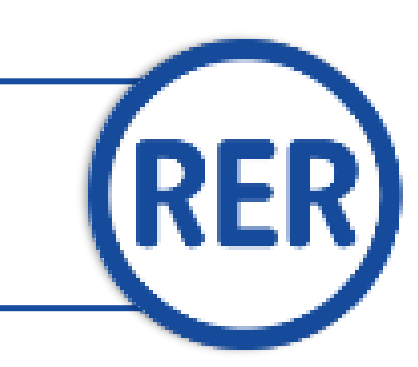

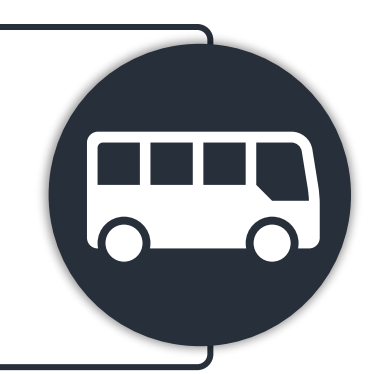

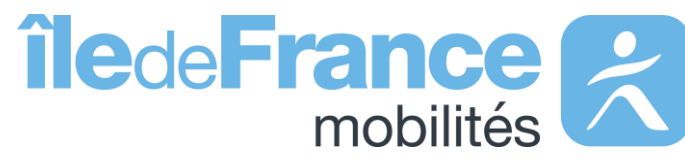

**L'intégralité des horaires** des RER A et B sont transmis par la **SNCF.**

Contrairement aux fichiers issus du GTFS, **les données des API prennent en compte les Interdictions de Trafic Local (ITL)** qui existent parfois sur certaines lignes de bus OPTILE.

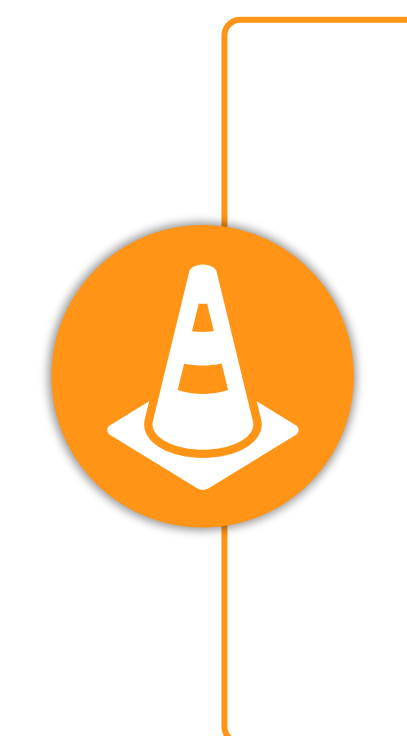

**Prise en main des API : Calculateur Île-de-France Mobilités – Accès générique (Navitia)**

## **Paramètres d'appel**

### **route**

Une « **route** » est un ensemble d'itinéraires regroupés sous un même nom, cet objet fait référence à l'identifiant de la ligne disponible dans le [référentiel des lignes](https://data.iledefrance-mobilites.fr/explore/dataset/referentiel-des-lignes/information/) *Ex : IDFM:C01371 (Métro 1)*

**service** Une course « **service** » est la déclinaison d'un itinéraire à un horaire donné. Une course attribue à chaque arrêt de l'itinéraire un horaire de passage. Sur une journée, une course est unique : deux véhicules d'une même ligne effectuent chacun une course différente. Ex : IDFM:100071 (Métro 1 - une course qui circule que les samedis du 21 août 2021 au 28 août 2021)

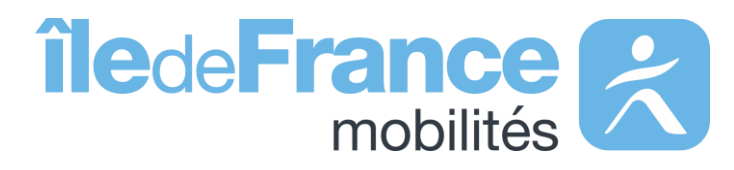

**trip** Une « **trip** » définit un parcours sur une ligne donnée, il s'agit d'un enchaînement structuré d'arrêts. *IDFM:RATP:9541-C01371-10\_3736592\_955496 (Métro 1 – Sens la Défense)*

**Prise en main des API : Calculateur Île-de-France Mobilités – Accès générique (Navitia)**

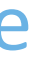

## **Paramètres d'appel**

### **agency**

Une « **agency** » est un réseau commercial de transport *Ex : IDFM:Operator\_100 (RATP)*

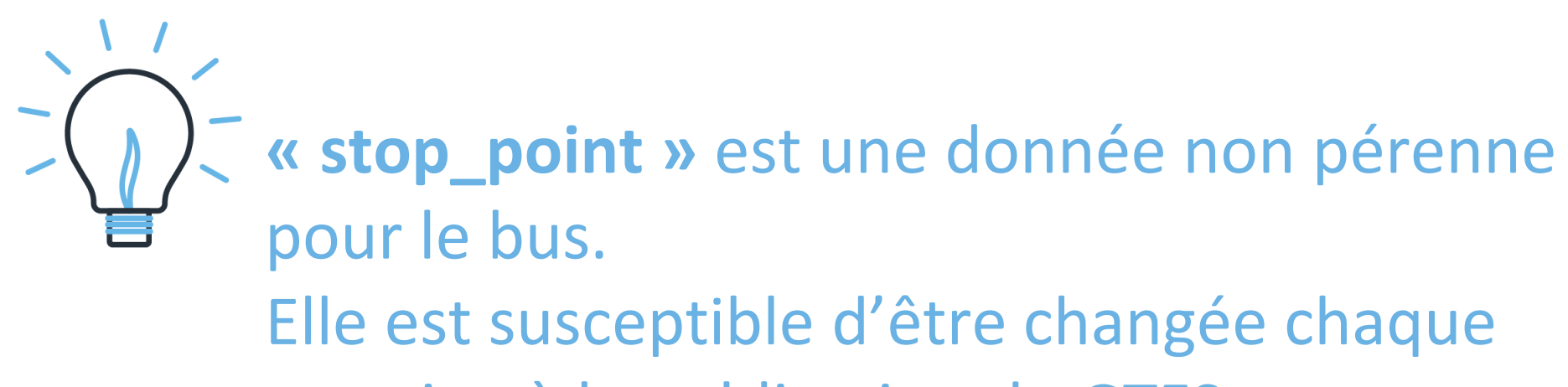

semaine à la publication du GTFS.

Les **« stop \_points »** sont stables pour le réseau ferré.

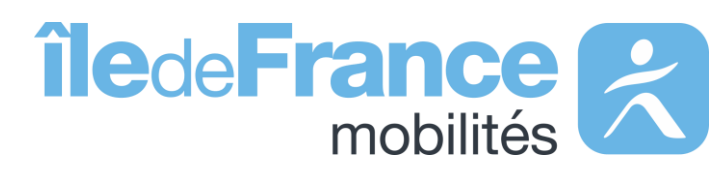

- 
- StopPoint Ferré (RER,Transilien): «IDFM:[ID ZdA] »
- StopPoint (reste): « IDFM: [ID ArR] »

**Prise en main des API : Calculateur Île-de-France Mobilités – Accès générique (Navitia)**

### **stop**

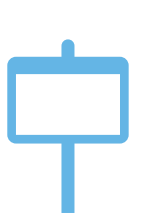

Un « **stop** » est un objet qui décrit un type d'arrêt, il s'agit de : 1/ Un point d'arrêt d'un seul et unique transporteur, pour ce cas il prend les formes suivantes :

*Ex : IDFM:3640 (Jean de La Fontaine)*

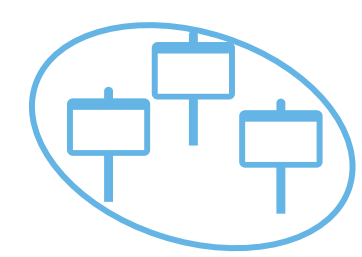

2/ Un « **stop\_area »** est un regroupement d'arrêts physiques portant le même nom dit aussi un arrêt commercial:

• StopArea : «IDFM:[ID ZdC]»

*Ex : IDFM:70604 (Porte de choisy)*

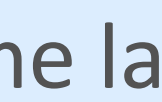

# **Utiliser le paramètre {URI} dans l'API générique Navitia**

Le paramètre {URI} signifie que les paramètres d'appel sont intégrés dans l'URL de la requête et ne se trouve pas, comme la plupart du temps, à la fin de l'URL de requête.

### **Exemple**

**Objectif :**

Récupérer tous les « stop\_points » de la ligne du métro 1 (line:IDFM:C01373 ) **On utilise la méthode :** */v2/navitia/{uri}/*stop*\_points/{id} Avec le paramètre d'appel à la place de {id}:* lines**%2F**line:IDFM:C01373

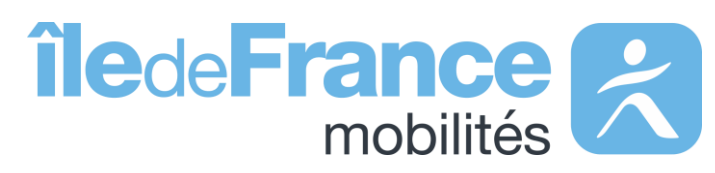

**Prise en main des API : Calculateur Île-de-France Mobilités – Accès générique (Navitia)**

# **Prise en main des API** Calculateur Île-de-France Mobilités – Messages Info Trafic (Navitia)

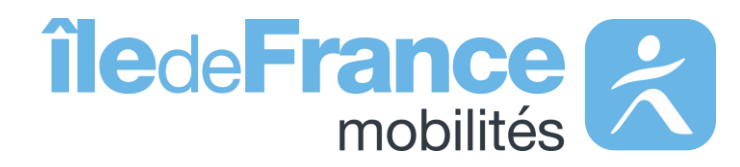

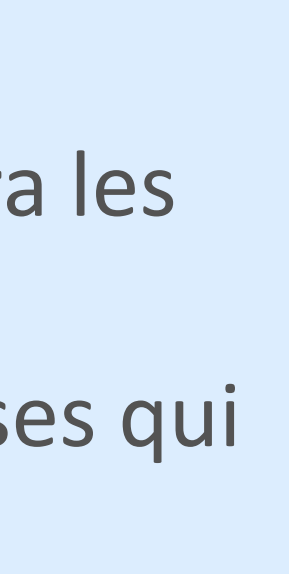

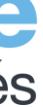

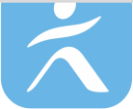

# **Optimiser vos requêtes d'appel à l'API Messages Info Trafic Navitia**

*Pour rappel:*

Le nombre d'éléments renvoyés pour une requête **ne peut être supérieur à 100**. Si vous en demandez plus, l'API retournera les 100 premiers résultats, et vous devrez paginer en utilisant **le paramètre start\_page pour obtenir les 100 suivants**. Nous vous recommandons d'ajouter à vos requêtes certains paramètres disponibles afin d'obtenir des réponses plus précises qui s'adaptent réellement à vos besoins.

**Prise en main des API : Calculateur Île-de-France Mobilité – Messages Info Trafic (Navitia)**

**Quelques exemples de requêtes avec le paramètre {URI} pour affiner vos recherches (méthode : /v2/navitia/{uri}/line\_reports)**

**1- Objectif :** Récupérer les infos trafic pour tous les « stop\_points » d'une ligne *Exemple de requête pour le RER C (line:IDFM:C01727): [https://prim.iledefrance](https://prim.iledefrance-mobilites.fr/marketplace/v2/navitia/line_reports/lines/line%3AIDFM%3AC01727/line_reports?count=100)[mobilites.fr/marketplace/v2/navitia/line\\_reports/lines/line%3AIDFM%3AC01727/line\\_reports?count=100](https://prim.iledefrance-mobilites.fr/marketplace/v2/navitia/line_reports/lines/line%3AIDFM%3AC01727/line_reports?count=100)*

**2- Objectif :** Récupérer les Info trafic pour un mode de transport en particulier **On utilise la** *Exemple de requête pour le mode « metro »: [https://prim.iledefrance](https://prim.iledefrance-mobilites.fr/marketplace/v2/navitia/line_reports/physical_modes/physical_mode%3AMetro/line_reports?count=100)[mobilites.fr/marketplace/v2/navitia/line\\_reports/physical\\_modes/physical\\_mode%3AMetro/line\\_reports?count=100](https://prim.iledefrance-mobilites.fr/marketplace/v2/navitia/line_reports/physical_modes/physical_mode%3AMetro/line_reports?count=100)*

**3- Objectif :** Récupérer toutes les infos trafic sauf exception: Exemple de requête pour récupérer toutes les infos trafic sauf bus : [https://prim.iledefrance](https://prim.iledefrance-mobilites.fr/marketplace/v2/navitia/line_reports/line_reports?count=100&forbidden_uris%5B%5D=physical_mode%3ABus)*[mobilites.fr/marketplace/v2/navitia/line\\_reports/line\\_reports?count=100&forbidden\\_uris%5B%5D=physical\\_mode%3ABus](https://prim.iledefrance-mobilites.fr/marketplace/v2/navitia/line_reports/line_reports?count=100&forbidden_uris%5B%5D=physical_mode%3ABus)*

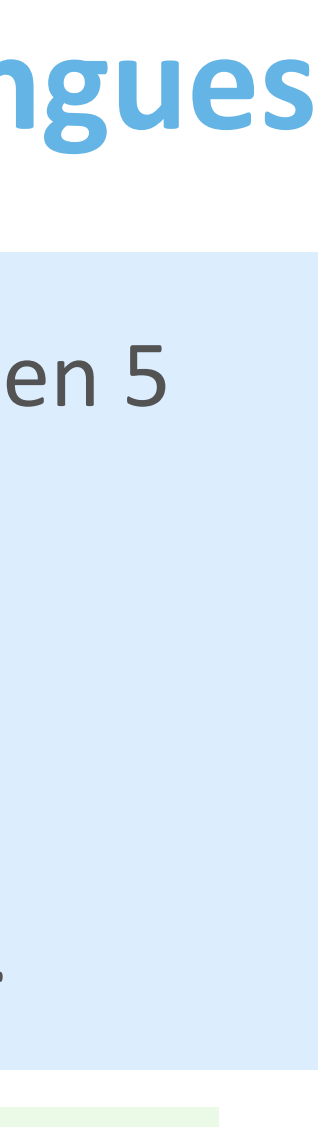

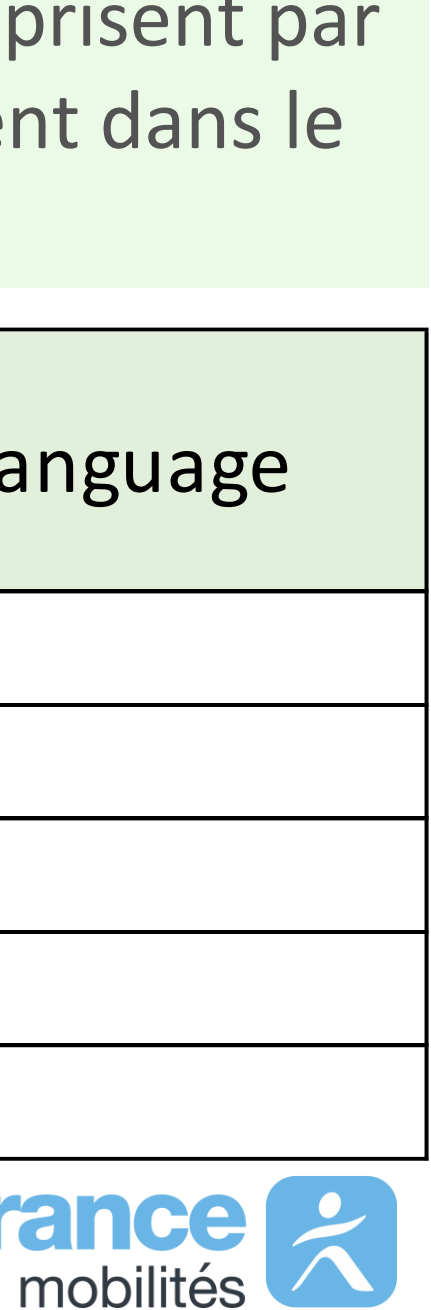

# **Possibilité de traduire les messages d'information trafic des API Navitia en 5 langues**

- langues différentes.
- ❑ Il est possible de traduire chaque requête en une seule langue uniquement.
- ❑ Lorsque le paramètre « language » n'est pas ajouté à la requête la langue par défaut des infos trafic est le français.
- ❑ Toutes les routes des API navitia diffusant des messages d'information trafic bénéficient des traductions.
- □ △ Les traductions sont gérées par un moteur de traduction automatique, ne garantissant pas une qualité irréprochable.

❑ Le paramètre **« language »** lorsqu'il est ajouté à une requête permet de traduire les informations trafic dans la réponse en 5

Récupérer en anglais les tous les messages d'info trafic sur le RER (line:IDFM:C01727 )

### **Exemple**

### **Objectif :**

**Requête:** [https://prim.iledefrance-](https://prim.iledefrance-mobilites.fr/marketplace/v2/navitia/line_reports/lines/line%3AIDFM%3AC01727/line_reports?language=en-GB)

mobilites.fr/marketplace/v2/navitia/line\_reports/lines/line%3AID

[7/line\\_reports?language=en-GB](https://prim.iledefrance-mobilites.fr/marketplace/v2/navitia/line_reports/lines/line%3AIDFM%3AC01727/line_reports?language=en-GB)

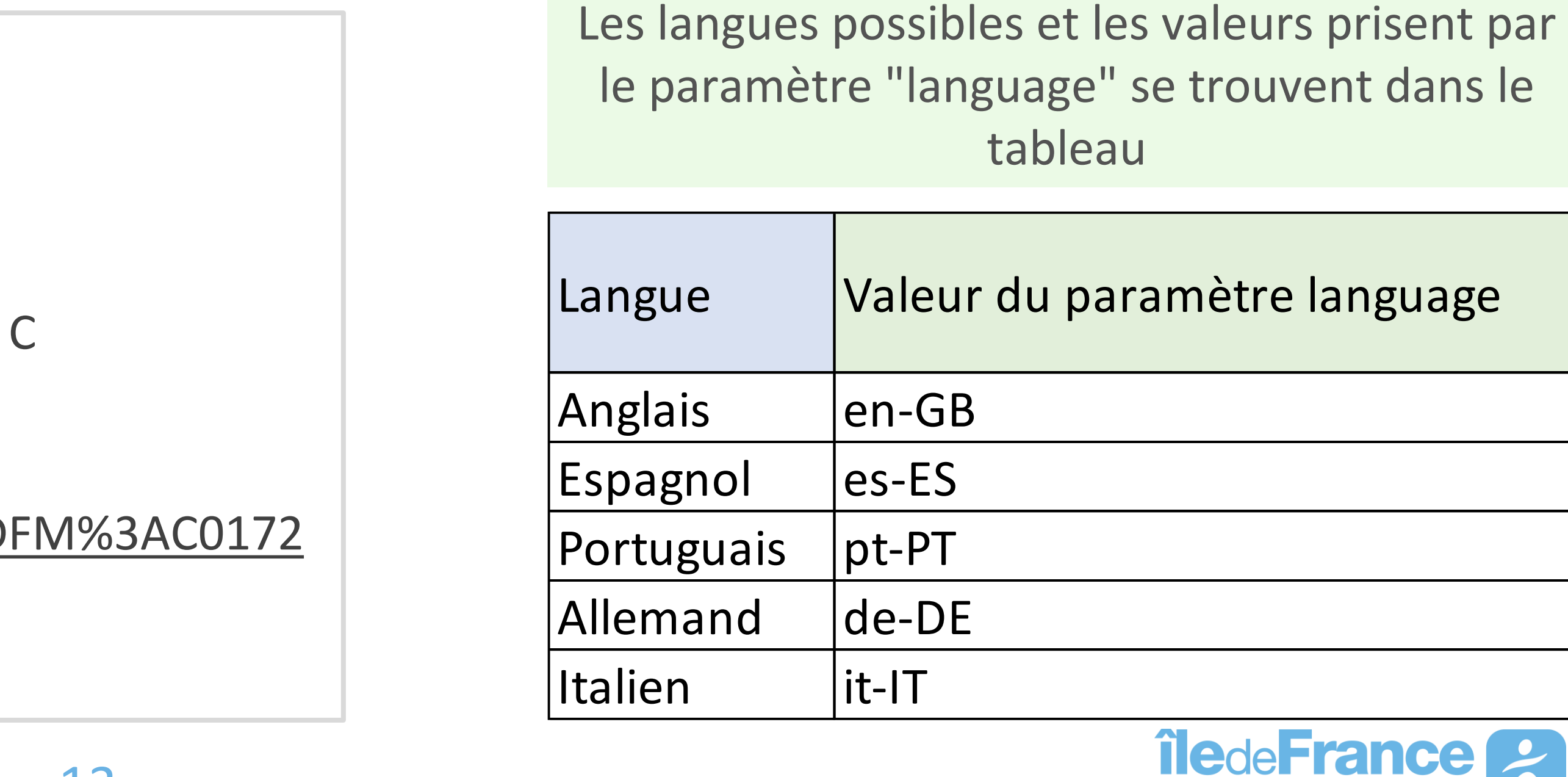

# **Décommissionnement du coverage « fr-idf » vers un nouveau coverage**

Les API Calculateur Île-de-France Mobilités (Navitia) changent de coverage à partir de mi-janvier 2024

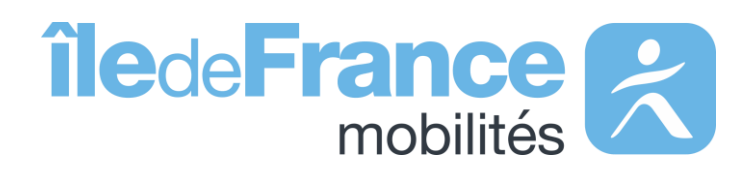

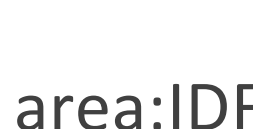

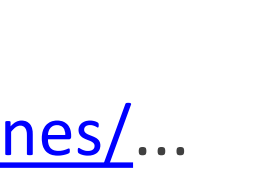

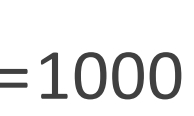

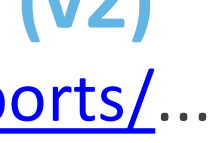

**Prise en main des API : Calculateur Île-de-France Mobilités – Accès générique (Navitia)**

## **Structure des requêtes - routes d'appel**

**Calculateur Ile-de-France Mobilités - Accès générique** [https://prim.iledefrance-mobilites.fr/marketplace/navitia/coverage/fr-idf/.](https://prim.iledefrance-mobilites.fr/marketplace/navitia/coverage/fr-idf/).. **Exemple :** https://prim.iledefrancemobilites.fr/marketplace/navitia/coverage/fr-idf/places?q=bastille

### Nouvelle route à partir du 11 janvier 2024

**Calculateur Ile-de-France Mobilités - Accès générique (v2)** [https://prim.iledefrance-mobilites.fr/marketplace/v2/navitia/.](https://prim.iledefrance-mobilites.fr/marketplace/navitia/coverage/fr-idf/).. **Exemple :** https://prim.iledefrancemobilites.fr/marketplace/v2/navitia/places?q=bastille

Ancienne route (décommissionnement fin février 2024)

**Calculateur Ile-de-France Mobilités - Messages Info Trafic** https://prim.iledefrance[mobilites.fr/marketplace/navitia/line\\_reports/coverage/fr-idf/](https://prim.iledefrance-mobilites.fr/marketplace/navitia/line_reports/coverage/fr-idf/)... **Exemple** : https://prim.iledefrancemobilites.fr/marketplace/navitia/line\_reports/coverage/fridf/line\_reports?count=1000

**Calculateur Ile-de-France Mobilités - Messages Info Trafic (v2)** [https://prim.iledefrance-mobilites.fr/marketplace/v2/navitia/line\\_reports/](https://prim.iledefrance-mobilites.fr/marketplace/navitia/line_reports/)... **Exemple :** https://prim.iledefrancemobilites.fr/marketplace/v2/navitia/line\_reports/line\_reports?count=1000

**Calculateur Ile-de-France Mobilités - Isochrones** https://prim.iledefrance-

[mobilites.fr/marketplace/navitia/isochrones/coverage/fr-idf/](https://prim.iledefrance-mobilites.fr/marketplace/navitia/isochrones/coverage/fr-idf/)...

**Exemple :** https://prim.iledefrancemobilites.fr/marketplace/navitia/isochrones/coverage/fridf/isochrones?from=stop\_area:IDFM:71264&max\_duration=1800&

**Calculateur Ile-de-France Mobilités – Isochrones (v2)** [https://prim.iledefrance-mobilites.fr/marketplace/v2/navitia/isochrones/](https://prim.iledefrance-mobilites.fr/marketplace/v2/navitia/isochrones/coverage/fr-idf/)...

**Exemple :** https://prim.iledefrance-

mobilites.fr/marketplace/v2/navitia/isochrones/isochrones?from=stop\_area:IDF M:71264&max\_duration=1800&

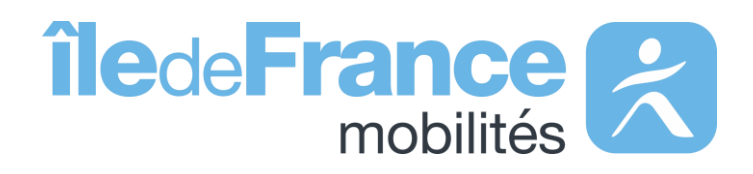

**Support & Documentation**

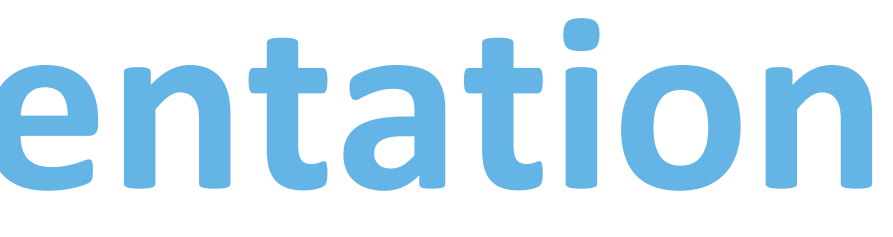

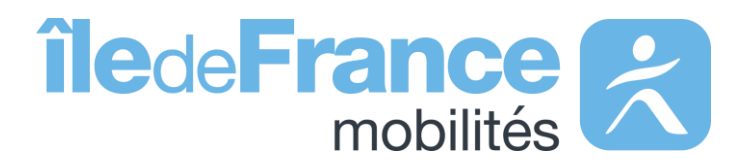

L'équipe Support PRIM vous accompagne dans l'utilisation de ces services à travers les différentes documentations fournies. Ce support est joignable par mail ou via le forum de discussion instantanée « [Slack](https://communauteprim.slack.com/?redir=%2Fssb%2Fredirect) ».

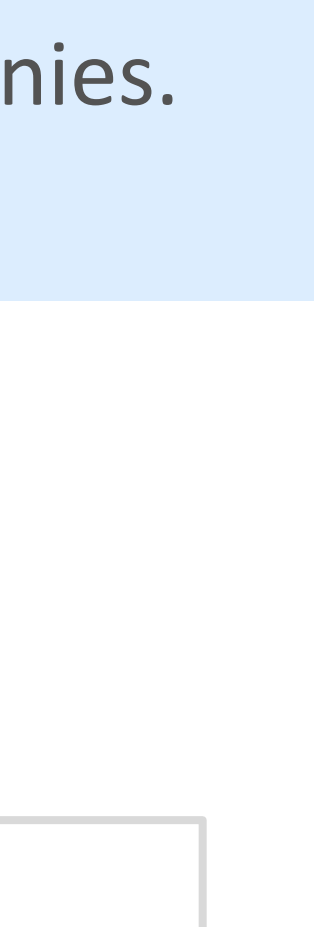

# **Support & Documentation**

**Vous avez une question ? Une suggestion d'amélioration ? N'hésitez pas à nous contacter via notre mail de support : [contact-prim@iledefrance-mobilites.fr](mailto:contact-prim@iledefrance-mobilites.fr)**

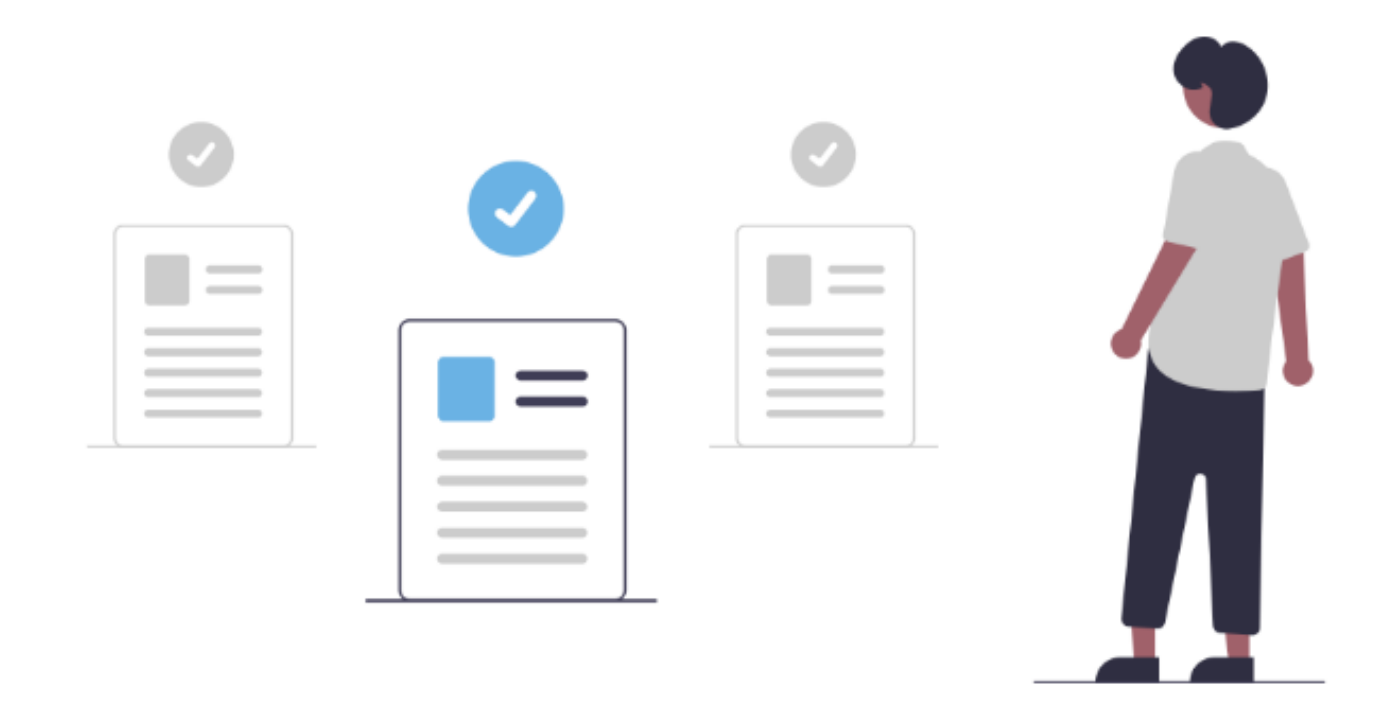

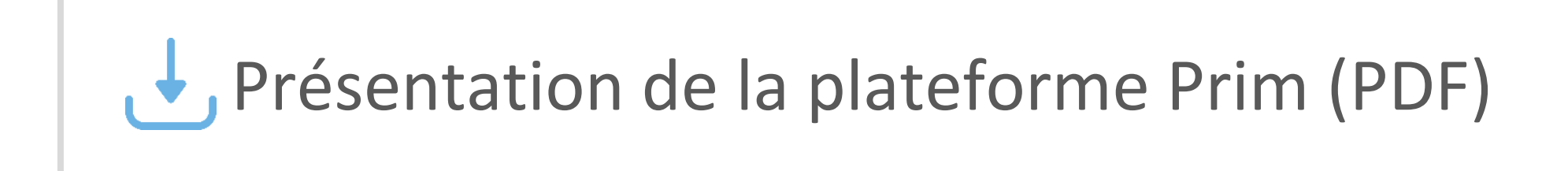

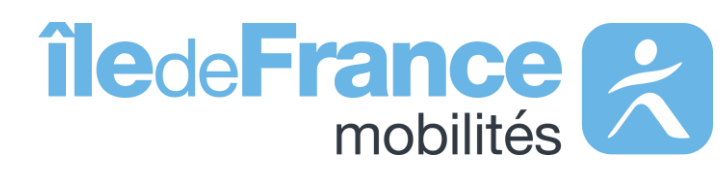